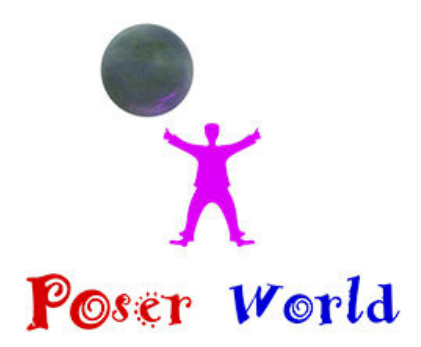

Dream Cutter LLC San Diego CA USA

## **Fox Multi-Species - Fox figure set for Poser**

Product URL https://www.poserworld.com/fox-multi-species-figure-for-poser

Short Description: A pair of matching traditional rigged Fox figures, one with Poser Hair growth fur and one without compatible with Poser 6 up that morph into 9 distinct species. Includes 6 poses and 4 animations and 9 species morph preset poses. 9 material sets with high resolution textures (4000x4000) default and 1mb, 2mb and 4mb texture map sets.

12 Pose & Material character presets to morph the figure into 12 distinct species including: Cross Fox, Arctic Fox, Fennick Fox, Grey Fox, Kit Fox, Marble Fox, Red Fox (default), Silver Fox, and Swift Fox.

Full Description: Fox Multi-Species figure for PoserMerchant: PoserWorldCopyright 2019 PoserWorld.comThis product's content was created by: Atreria 3D, and Dreamcutter exclusively for PoserWorld. A pair of matching traditional rigged Fox figures, one with Poser Hair growth fur and one without compatible with Poser 6 up that morph into 9 distinct species. Includes 6 poses and 4 animations and 9 species morph preset poses. 9 material sets with high resolution textures (4000x4000) default and 1mb, 2mb and 4mb texture map sets. This figure features the distinctive Fox-like such as a triangular face, pointed ears, an elongated rostrum, and a bushy tail. Foxes are digitigrade, and thus, walk on their toes. Unlike most members of the family Canidae, foxes have partially retractable claws.12 Pose & Material presets to morph into 12 distinct species including: Cross Fox, Arctic Fox, Fennick Fox, Grey Fox, Kit Fox, Marble Fox, Red Fox (default), Silver Fox, and Swift Fox.Foxes live on every continent except Antarctica. By far the most common and widespread species of fox is the red fox. The global distribution of foxes, together with their widespread reputation for cunning, has contributed to their prominence in popular culture and folklore in many societies around the world. The hunting of foxes with packs of hounds, long an established pursuit in Europe, especially in the British Isles, was exported by European settlers to various parts of the New World. In the largest species, the red fox is the largest fox species and males weigh on average between 4.1 and 8.7 kg (9.0 and 19.2 lb). Source Wikipedia.Features:Fully Poser rigged and animatable, conforms to standard Poser figure rigging conventions and the figure accepts most poser biped conforming clothes and poses. One figure

includes Poser Hair Growth fur, while the other only has Poser Hair whiskers group on the head. A

Poser Hair parenting prop is also included in the runtime. Figure groups Head, Mouth, Eyes, Neck, Chest, Collar, Shoulders, Forearms, Hands, Abdomen, Hip, Thigh, Shin, Foot, Tail, arms and legs are parametrically rigged.Poses: Default, Bedding, Eating, Howling. Jumping, Nervous, Rearing, AwakeMorphs: Ear Length, Tail Thinner, Tail Bushiness, Tail Frizz, Coat Thickness, and SmoothingAnimations: Alert (100 frame cycle), Eating (200 frames cycle), Idle (200 frame cycle), Walking (34 frame cycle) Stalking (34 frame cycle) Directions: Extract the files into the specified folders: Put the obj files into Runtime\Geometries\PoserWorld\Put the cm2/ png (camera files) into Runtime\Libraries\camera\PoserWorld\Put the cr2/ png (figure files) into Runtime\Libraries\Character\PoserWorld\Put the hr2/ png (hair files) into Runtime\Libraries\hair\PoserWorld\Put the pz2/ png (pose files) into Runtime\Libraries\Pose\PoserWorld\Put the pp2/ png (prop files) into Runtime\Libraries\Props\PoserWorld\Put the jpg files (textures) into the specified folder beneath Runtime\Textures\PoserWorld\ Using the figure:1) Start Poser.2) Go to the PoserWorld\Fox Library.3) Add the PoserWorld Fox to your scene.4) Optional: For realism set Fox body scale to 50% and your favorite characters and pose them to suit the needs of your scene. Fox Multi-Species Instructions:Both the Fox and Furry\_Fox (has Poser room hair) figures are fully possible and includes animations and poses. Most mature foxes are about 24" high, so we recommend set the fox body scale at 25-50% depending on species and maturity when used in scene with other Poser figures. Like all PoserWorld Animals, the Fox Multi-Species figure is rigged in a manner that it will accept many basic human poses and conforming clothes from other Poser traditionally rigged figures. The Burro Pedro figure includes master controls to help mouth animation by animating lips through the range of wth mouth bends. High definition materials and textures default at 4000x4000 and material sets for 1mb, and 2mb texture maps are also included. If figure crashes the scene at load, load in scene with wireframe and change texture set to lower resolution.File List:Runtime\Libraries\Materials\PoserWorld\Fox\Species: Arctic Fox 1mb Set.mc6 Arctic Fox 1mb Set.png Arctic Fox 2mb Set.mc6 Arctic Fox 2mb Set.png Arctic Fox 4mb Set.mc6 Arctic Fox 4mb Set.png Arctic Fox Set.mc6 Arctic Fox Set.png Arctic Fox Set.xmpRuntime\Libraries\Pose\PoserWorld\Fox\Species: Arctic Fox.png Arctic Fox.pz2 Arctic Fox.xmpRuntime\Libraries\Materials\PoserWorld\Fox\Species: Cross Fox 1mb Set.mc6 Cross Fox 1mb Set.png Cross Fox 2mb Set.mc6 Cross Fox 2mb Set.png Cross Fox 4mb Set.mc6

Cross Fox 4mb Set.png Cross Fox Set.mc6 Cross Fox Set.png Cross Fox Set.xmpRuntime\Libraries\Pose\PoserWorld\Fox\Species: Cross Fox.png Cross Fox.pz2 Cross Fox.xmpRuntime\Libraries\Materials\PoserWorld\Fox\Species: Fennick Fox 1mb Set.mc6 Fennick Fox 1mb Set.png Fennick Fox 2mb Set.mc6 Fennick Fox 2mb Set.png Fennick Fox 4mb Set.mc6 Fennick Fox 4mb Set.png Fennick Fox Set.mc6 Fennick Fox Set.png Fennick Fox Set.xmpRuntime\Libraries\Pose\PoserWorld\Fox\Species: Fennick Fox.png Fennick Fox.pz2 Fennick Fox.xmpRuntime\Libraries\Materials\PoserWorld\Fox: Fox 1024 Set.mc6 Fox 1024\_Set.png Fox 2048\_Set.mc6 Fox 2048\_Set.png Fox 4096\_Set.mc6 Fox 4096\_Set.pngRuntime\Libraries\Pose\PoserWorld\Fox: Fox Alert 200 frames.png Fox Alert 200 frames.pz2 Fox Alert 200 frames.xmp Fox Awake.png Fox Awake.pz2 Fox bedding.png Fox bedding.pz2 Fox bedding.xmpRuntime\Libraries\Materials\PoserWorld\Fox: Fox Claws.mt5 Fox Claws.png Fox Claws.xmpRuntime\Libraries\Pose\PoserWorld\Fox: Fox DEFAULT.png Fox DEFAULT.pz2 Fox DEFAULT.xmpRuntime\Libraries\Materials\PoserWorld\Fox: Fox EarsInner.mt5 Fox EarsInner.png Fox EarsInner.xmpRuntime\Libraries\Pose\PoserWorld\Fox:

Fox Eating 200 frames.png Fox Eating 200 frames.pz2 Fox Eating 200 frames.xmp Fox Eating.png Fox Eating.pz2 Fox Eating.xmpRuntime\Libraries\Materials\PoserWorld\Fox: Fox Eyes.mt5 Fox Eyes.png Fox Eyes.xmp Fox Hair LtBrown.mt5 Fox Hair LtBrown.png Fox Hair LtBrown.xmp Fox Hair Silver.mt5 Fox Hair Silver.png Fox Hair Silver.xmp Fox Hair White.mt5 Fox Hair White.png Fox Hair White.xmpRuntime\Libraries\Pose\PoserWorld\Fox: Fox Howling.png Fox Howling.pz2 Fox Howling.xmp Fox Idle 200 frames.png Fox Idle 200 frames.pz2 Fox Idle 200 frames.xmp Fox Jump.png Fox Jump.pz2 Fox Jump.xmp Fox Nervous.png Fox Nervous.pz2 Fox Nervous.xmp Fox Rearing.png Fox Rearing.pz2 Fox Rearing.xmpRuntime\Libraries\Materials\PoserWorld\Fox: Fox Set.mc6 Fox Set.png Fox Set.xmpRuntime\Libraries\Pose\PoserWorld\Fox: Fox Stalking 34 frames.png Fox Stalking 34 frames.pz2 Fox Stalking 34 frames.xmpRuntime\Libraries\Materials\PoserWorld\Fox: Fox Tail.mt5 Fox Tail.png Fox Tail.xmp

Fox TailTip.mt5 Fox TailTip.png Fox TailTip.xmp Fox Teeth.mt5 Fox Teeth.png Fox Teeth.xmpRuntime\Libraries\Pose\PoserWorld\Fox: Fox Walk 34 frames.png Fox Walk 34 frames.pz2 Fox Walk 34 frames.xmpRuntime\Libraries\Character\PoserWorld\Fox: Fox.cr2Runtime\Libraries\Materials\PoserWorld\Fox: Fox.mt5Runtime\Geometries\PoserWorld\Fox: Fox.obj Fox.pmdRuntime\Libraries\Character\PoserWorld\Fox: Fox.pngRuntime\Libraries\Materials\PoserWorld\Fox: Fox.pngRuntime\Textures\PoserWorld\Fox: Fox.pngRuntime\Libraries\Character\PoserWorld\Fox: Fox.xmpRuntime\Libraries\Materials\PoserWorld\Fox: Fox.xmpRuntime\Textures\PoserWorld\Fox: fox\_(bump).jpgRuntime\Textures\PoserWorld\Fox\1024: fox\_(bump).jpgRuntime\Textures\PoserWorld\Fox\2048: fox (bump).jpgRuntime\Textures\PoserWorld\Fox\4096: fox\_(bump).jpgRuntime\Textures\PoserWorld\Fox: Fox\_(BUMP).png fox\_(diffuse).jpgRuntime\Textures\PoserWorld\Fox\1024: fox\_(diffuse).jpgRuntime\Textures\PoserWorld\Fox\2048: fox\_(diffuse).jpgRuntime\Textures\PoserWorld\Fox\4096: fox\_(diffuse).jpgRuntime\Textures\PoserWorld\Fox: Fox\_(DIFFUSE).png fox\_(transparency).jpgRuntime\Textures\PoserWorld\Fox\1024: fox (transparency).jpgRuntime\Textures\PoserWorld\Fox\2048: fox\_(transparency).jpgRuntime\Textures\PoserWorld\Fox\4096: fox\_(transparency).jpgRuntime\Textures\PoserWorld\Fox: Fox\_(Transparency).png Fox\_Alternate\_Alpha\_4096.jpgRuntime\Textures\PoserWorld\Fox\1024: fox\_alternate\_alpha\_4096.jpgRuntime\Textures\PoserWorld\Fox\2048: fox\_alternate\_alpha\_4096.jpgRuntime\Textures\PoserWorld\Fox\4096: fox\_alternate\_alpha\_4096.jpgRuntime\Textures\PoserWorld\Fox: Fox\_FaceMask\_Alpha.jpgRuntime\Textures\PoserWorld\Fox\1024: fox\_facemask\_alpha.jpgRuntime\Textures\PoserWorld\Fox\2048: fox\_facemask\_alpha.jpgRuntime\Textures\PoserWorld\Fox\4096: fox\_facemask\_alpha.jpgRuntime\Textures\PoserWorld\Fox: Fox\_FaceMask\_AlphaI.jpgRuntime\Textures\PoserWorld\Fox\1024:

fox\_facemask\_alphai.jpgRuntime\Textures\PoserWorld\Fox\2048: fox facemask alphai.jpgRuntime\Textures\PoserWorld\Fox\4096: fox\_facemask\_alphai.jpgRuntime\Textures\PoserWorld\Fox: Fox\_NRM.jpgRuntime\Textures\PoserWorld\Fox\1024: fox\_nrm.jpgRuntime\Textures\PoserWorld\Fox\2048: fox\_nrm.jpgRuntime\Textures\PoserWorld\Fox\4096: fox\_nrm.jpgRuntime\Libraries\Materials\PoserWorld\Fox: Fox\_Set.mc6Runtime\Libraries\hair\PoserWorld\Fox: FoxFur.hr2Runtime\Geometries\PoserWorld\Fox: FoxFur.pmdRuntime\Libraries\Materials\PoserWorld\Fox: FoxTail.mt5 FoxTail.png FoxTail.xmpRuntime\Textures\PoserWorld\Fox: foxtail\_(diffuse)4000.jpgRuntime\Libraries\Character\PoserWorld\Fox: Furry\_Fox.cr2Runtime\Geometries\PoserWorld\Fox: Furry\_Fox.obj Furry\_Fox.pmdRuntime\Libraries\Character\PoserWorld\Fox: Furry\_Fox.png Furry\_Fox.xmpRuntime\Libraries\Materials\PoserWorld\Fox\Species: Grey Fox 1mb Set.mc6 Grey Fox 1mb Set.png Grey Fox 1mb Set.xmp Grey Fox 2mb Set.mc6 Grey Fox 2mb Set.png Grey Fox 2mb Set.xmp Grey Fox 4mb Set.mc6 Grey Fox 4mb Set.png Grey Fox 4mb Set.xmp Grey Fox Set.mc6 Grey Fox Set.png Grey Fox Set.xmpRuntime\Libraries\Pose\PoserWorld\Fox\Species: Grey Fox.png Grey Fox.pz2 Grey Fox.xmpRuntime\Libraries\Materials\PoserWorld\Fox\Species: Kit Fox 1mb Set.mc6 Kit Fox 1mb Set.png Kit Fox 2mb Set.mc6 Kit Fox 2mb Set.png Kit Fox 4mb Set.mc6 Kit Fox 4mb Set.png Kit Fox Set.mc6 Kit Fox Set.png

Kit Fox Set.xmpRuntime\Libraries\Pose\PoserWorld\Fox\Species: Kit Fox.png Kit Fox.pz2 Kit Fox.xmpRuntime\Libraries\Materials\PoserWorld\Fox\Species: Marble Fox 1mb Set.mc6 Marble Fox 1mb Set.png Marble Fox 2mb Set.mc6 Marble Fox 2mb Set.png Marble Fox 4mb Set.mc6 Marble Fox 4mb Set.png Marble Fox Set.mc6 Marble Fox Set.png Marble Fox Set.xmpRuntime\Libraries\Pose\PoserWorld\Fox\Species: Marble Fox.png Marble Fox.pz2 Marble Fox.xmpRuntime: PoserWorld\_Fox\_Multi-Species\_figure\_for\_Poser\_FileList.txt PoserWorld\_Fox\_Multi-Species\_figure\_for\_ Poser\_ReadMe.txtRuntime\Textures\PoserWorld\Fox: PoserWorldFox\_AllWht\_4096.jpgRuntime\Textures\PoserWorld\Fox\1024: poserworldfox\_allwht\_4096.jpgRuntime\Textures\PoserWorld\Fox\2048: poserworldfox\_allwht\_4096.jpgRuntime\Textures\PoserWorld\Fox\4096: poserworldfox\_allwht\_4096.jpgRuntime\Textures\PoserWorld\Fox: PoserWorldFox\_AllWht\_4096SL.jpgRuntime\Textures\PoserWorld\Fox\1024: poserworldfox\_allwht\_4096sl.jpgRuntime\Textures\PoserWorld\Fox\2048: poserworldfox\_allwht\_4096sl.jpgRuntime\Textures\PoserWorld\Fox\4096: poserworldfox\_allwht\_4096sl.jpgRuntime\Textures\PoserWorld\Fox: PoserWorldFox\_BlkMarble\_4096SL.jpgRuntime\Textures\PoserWorld\Fox\1024: poserworldfox\_blkmarble\_4096sl.jpgRuntime\Textures\PoserWorld\Fox\2048: poserworldfox\_blkmarble\_4096sl.jpgRuntime\Textures\PoserWorld\Fox\4096: poserworldfox\_blkmarble\_4096sl.jpgRuntime\Textures\PoserWorld\Fox: PoserWorldFox\_Bump\_4096.jpgRuntime\Textures\PoserWorld\Fox\1024: poserworldfox\_bump\_4096.jpgRuntime\Textures\PoserWorld\Fox\2048: poserworldfox\_bump\_4096.jpgRuntime\Textures\PoserWorld\Fox\4096: poserworldfox\_bump\_4096.jpgRuntime\Textures\PoserWorld\Fox: PoserWorldFox\_DkSpeckle\_4096SL.jpgRuntime\Textures\PoserWorld\Fox\1024: poserworldfox\_dkspeckle\_4096sl.jpgRuntime\Textures\PoserWorld\Fox\2048: poserworldfox\_dkspeckle\_4096sl.jpgRuntime\Textures\PoserWorld\Fox\4096: poserworldfox\_dkspeckle\_4096sl.jpgRuntime\Textures\PoserWorld\Fox: PoserWorldFox EyesNailsTeeth 4096.jpgRuntime\Textures\PoserWorld\Fox\1024: poserworldfox\_eyesnailsteeth\_4096.jpgRuntime\Textures\PoserWorld\Fox\4096: poserworldfox\_eyesnailsteeth\_4096.jpgRuntime\Textures\PoserWorld\Fox\1024:

poserworldfox\_golden.jpgRuntime\Textures\PoserWorld\Fox\2048: poserworldfox\_eyesnailsteeth\_4096.jpg poserworldfox\_golden.jpgRuntime\Textures\PoserWorld\Fox\4096: poserworldfox\_golden.jpgRuntime\Textures\PoserWorld\Fox: PoserWorldFox\_Marble.jpgRuntime\Textures\PoserWorld\Fox\1024: poserworldfox\_marble.jpgRuntime\Textures\PoserWorld\Fox\2048: poserworldfox\_marble.jpgRuntime\Textures\PoserWorld\Fox\4096: poserworldfox\_marble.jpgRuntime\Textures\PoserWorld\Fox: PoserWorldFox\_MottleWht.jpgRuntime\Textures\PoserWorld\Fox\1024: poserworldfox\_mottlewht.jpgRuntime\Textures\PoserWorld\Fox\2048: poserworldfox\_mottlewht.jpgRuntime\Textures\PoserWorld\Fox\4096: poserworldfox\_mottlewht.jpgRuntime\Textures\PoserWorld\Fox: PoserWorldFox\_MottleWht\_4096.jpgRuntime\Textures\PoserWorld\Fox\1024: poserworldfox\_mottlewht\_4096.jpgRuntime\Textures\PoserWorld\Fox\2048: poserworldfox\_mottlewht\_4096.jpgRuntime\Textures\PoserWorld\Fox\4096: poserworldfox\_mottlewht\_4096.jpgRuntime\Textures\PoserWorld\Fox: PoserWorldFox\_Normal\_4096.jpgRuntime\Textures\PoserWorld\Fox\1024: poserworldfox\_normal\_4096.jpgRuntime\Textures\PoserWorld\Fox\2048: poserworldfox\_normal\_4096.jpgRuntime\Textures\PoserWorld\Fox\4096: poserworldfox\_normal\_4096.jpgRuntime\Textures\PoserWorld\Fox: PoserWorldFox\_Red.jpgRuntime\Textures\PoserWorld\Fox\1024: poserworldfox\_red.jpgRuntime\Textures\PoserWorld\Fox\2048: poserworldfox\_red.jpgRuntime\Textures\PoserWorld\Fox\4096: poserworldfox\_red.jpgRuntime\Textures\PoserWorld\Fox: PoserWorldFox\_Snow.jpgRuntime\Textures\PoserWorld\Fox\1024: poserworldfox\_snow.jpgRuntime\Textures\PoserWorld\Fox\2048: poserworldfox\_snow.jpgRuntime\Textures\PoserWorld\Fox\4096: poserworldfox\_snow.jpgRuntime\Textures\PoserWorld\Fox: PoserWorldFox\_Spec\_4096.jpgRuntime\Textures\PoserWorld\Fox\1024: poserworldfox\_spec\_4096.jpgRuntime\Textures\PoserWorld\Fox\2048: poserworldfox\_spec\_4096.jpgRuntime\Textures\PoserWorld\Fox\4096: poserworldfox\_spec\_4096.jpgRuntime\Textures\PoserWorld\Fox: PoserWorldFox\_Tan\_4096SL.jpgRuntime\Textures\PoserWorld\Fox\1024: poserworldfox\_tan\_4096sl.jpgRuntime\Textures\PoserWorld\Fox\2048: poserworldfox\_tan\_4096sl.jpgRuntime\Textures\PoserWorld\Fox\4096: poserworldfox\_tan\_4096sl.jpgRuntime\Textures\PoserWorld\Fox: PoserWorldFox\_White.jpgRuntime\Textures\PoserWorld\Fox\1024: poserworldfox\_white.jpgRuntime\Textures\PoserWorld\Fox\2048: poserworldfox\_white.jpgRuntime\Textures\PoserWorld\Fox\4096: poserworldfox\_white.jpgRuntime\Textures\PoserWorld\Fox: PoserWorldFox\_Wht.jpgRuntime\Textures\PoserWorld\Fox\1024: poserworldfox\_wht.jpgRuntime\Textures\PoserWorld\Fox\2048:

poserworldfox\_wht.jpgRuntime\Textures\PoserWorld\Fox\4096: poserworldfox\_wht.jpgRuntime\Textures\PoserWorld\Fox: PoserWorldFox\_WhtFluff.jpgRuntime\Textures\PoserWorld\Fox\1024: poserworldfox\_whtfluff.jpgRuntime\Textures\PoserWorld\Fox\2048: poserworldfox\_whtfluff.jpgRuntime\Textures\PoserWorld\Fox\4096: poserworldfox\_whtfluff.jpgRuntime\Textures\PoserWorld\Fox: PoserWorldFoxAlphaStripe2.jpgRuntime\Textures\PoserWorld\Fox\1024: poserworldfoxalphastripe2.jpgRuntime\Textures\PoserWorld\Fox\2048: poserworldfoxalphastripe2.jpgRuntime\Textures\PoserWorld\Fox\4096: poserworldfoxalphastripe2.jpgRuntime\Textures\PoserWorld\Fox: PWfox\_(diffuse).jpgRuntime\Textures\PoserWorld\Fox\1024: pwfox\_(diffuse).jpgRuntime\Textures\PoserWorld\Fox\2048: pwfox\_(diffuse).jpgRuntime\Textures\PoserWorld\Fox\4096: pwfox\_(diffuse).jpgRuntime\Libraries\Materials\PoserWorld\Fox\Species: Red Fox Set.mc6 Red Fox Set.png Red Fox Set.xmpRuntime\Libraries\Pose\PoserWorld\Fox\Species: Red Fox.png Red Fox.pz2 Red Fox.xmpRuntime\Libraries\Materials\PoserWorld\Fox\Species: Silver Fox 1mb Set.mc6 Silver Fox 1mb Set.png Silver Fox 2mb Set.mc6 Silver Fox 2mb Set.png Silver Fox 4mb Set.mc6 Silver Fox 4mb Set.png Silver Fox Set.mc6 Silver Fox Set.png Silver Fox Set.xmpRuntime\Libraries\Pose\PoserWorld\Fox\Species: Silver Fox.png Silver Fox.pz2 Silver Fox.xmpRuntime\Libraries\Materials\PoserWorld\Fox\Species: Swift Fox 1mb Set.mc6 Swift Fox 1mb Set.png Swift Fox 2mb Set.mc6 Swift Fox 2mb Set.png Swift Fox 4mb Set.mc6 Swift Fox 4mb Set.png Swift Fox Set.mc6 Swift Fox Set.png Swift Fox Set.xmpRuntime\Libraries\Pose\PoserWorld\Fox\Species: Swift Fox.png

Swift Fox.pz2 Swift Fox.xmp

Price \$14.95 SKU: EBBBB1E5

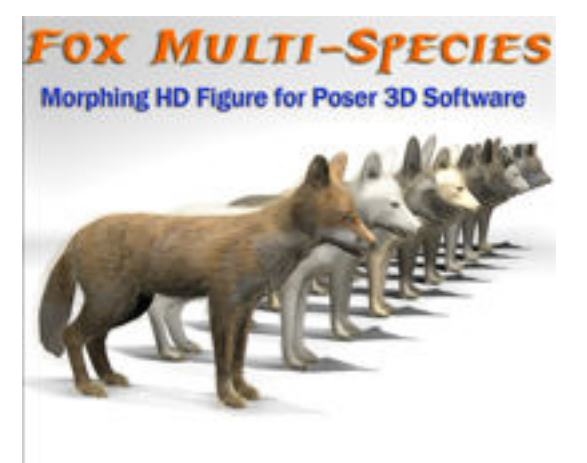

Includes 6 Poses, 4 Animation loops and 9 Species morph preset poses

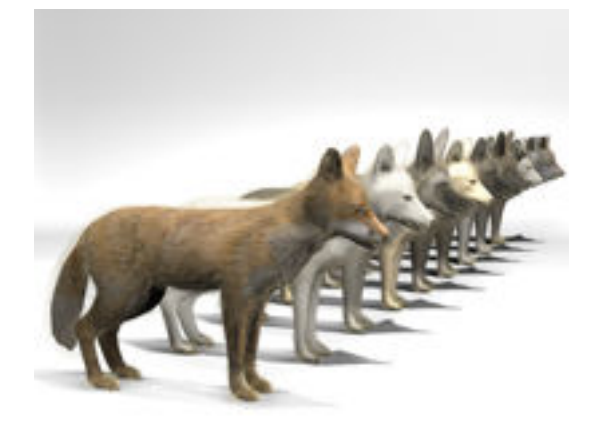

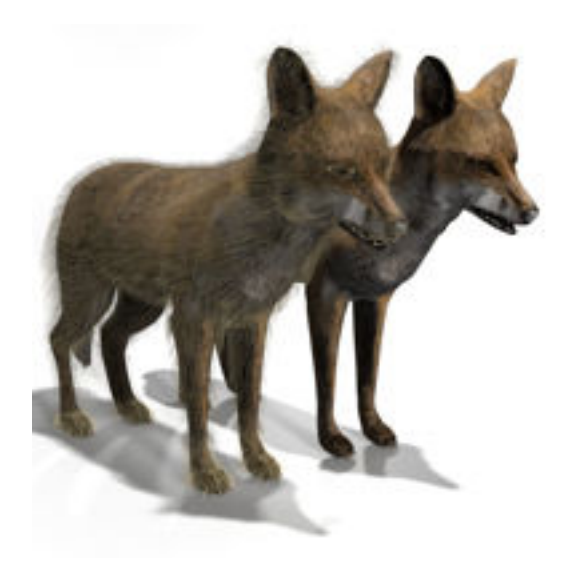

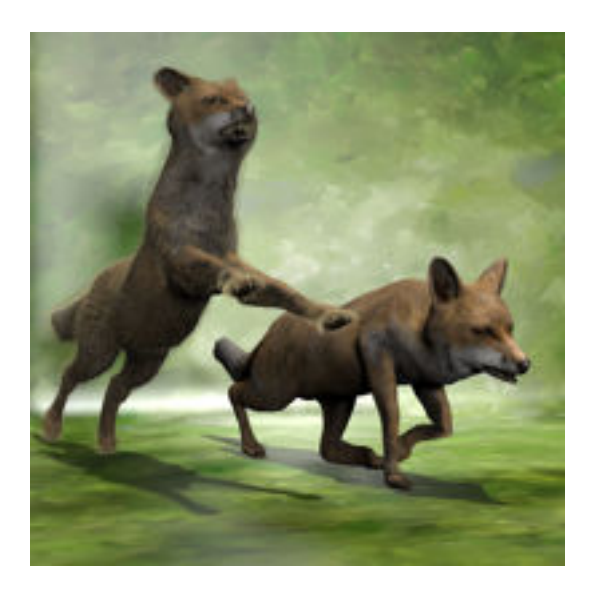

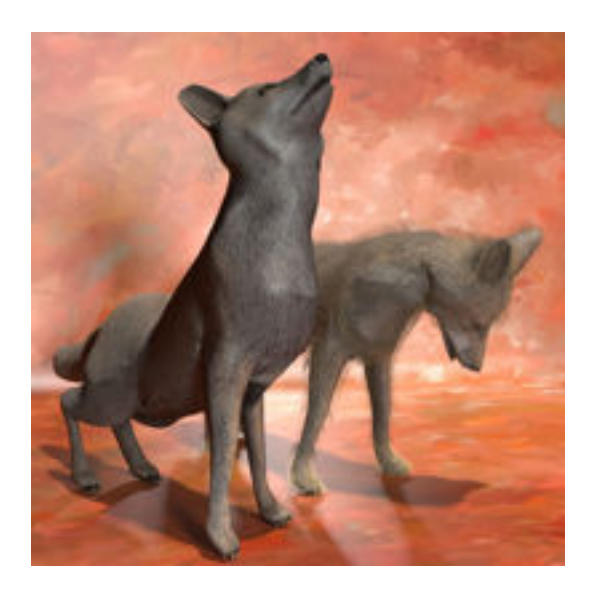

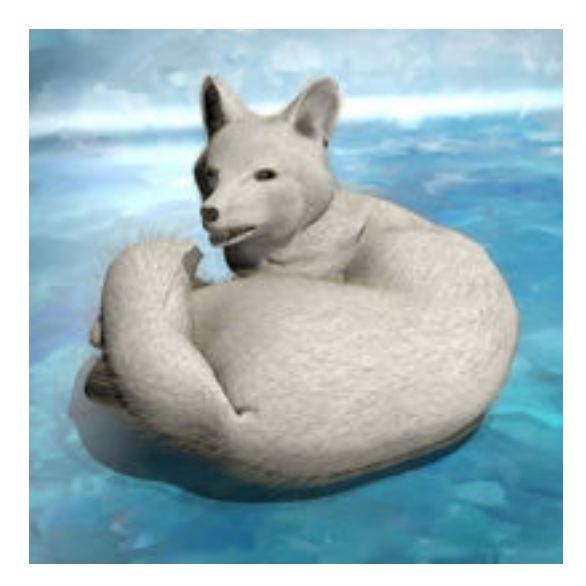

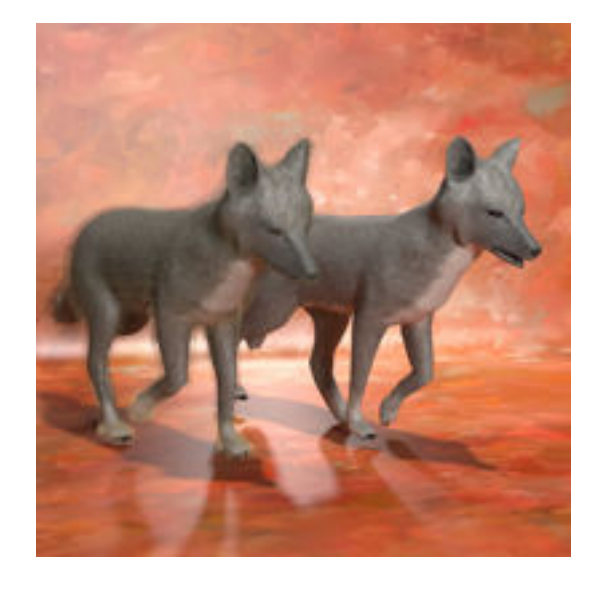

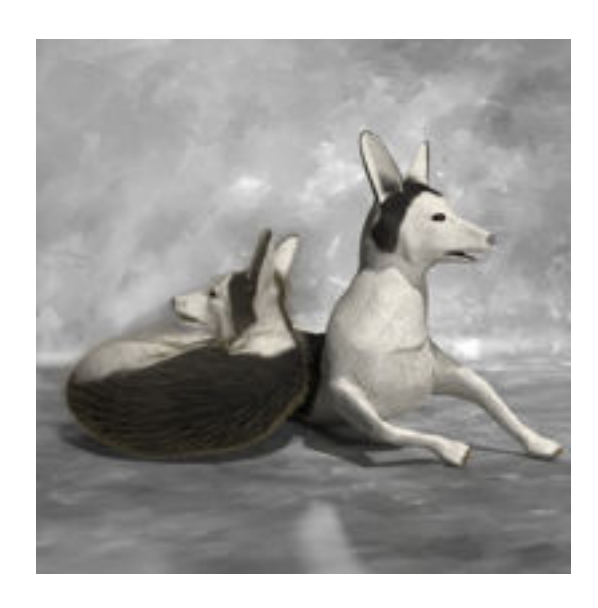

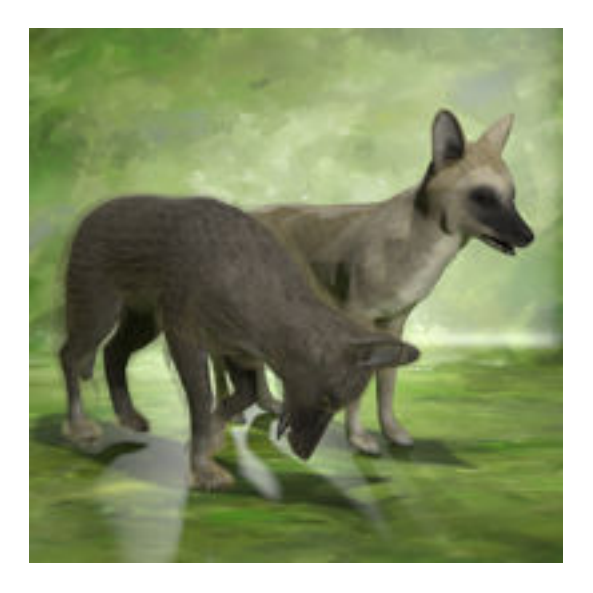

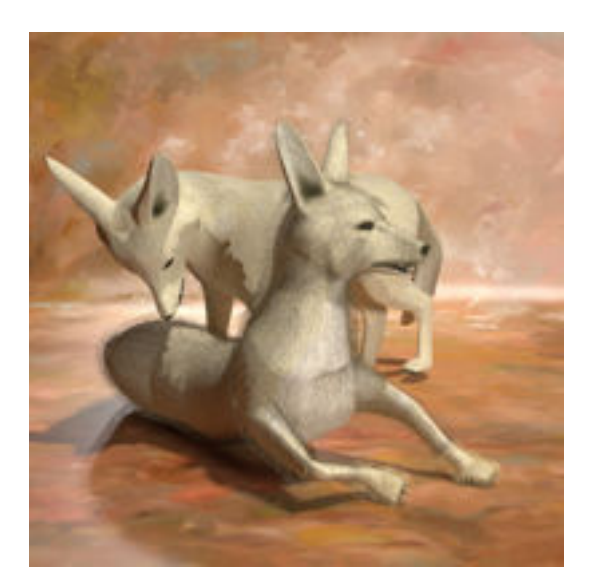

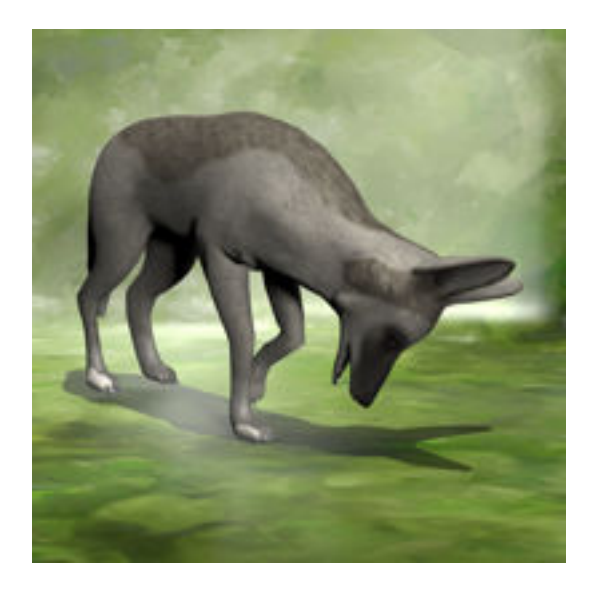

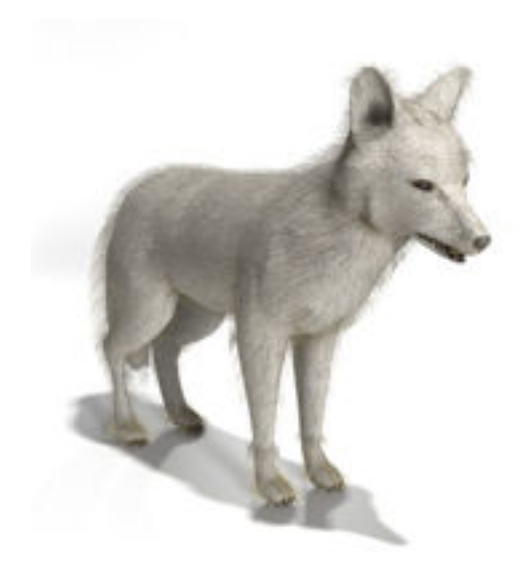

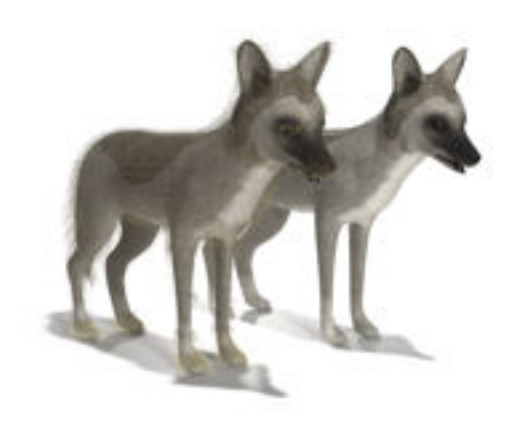

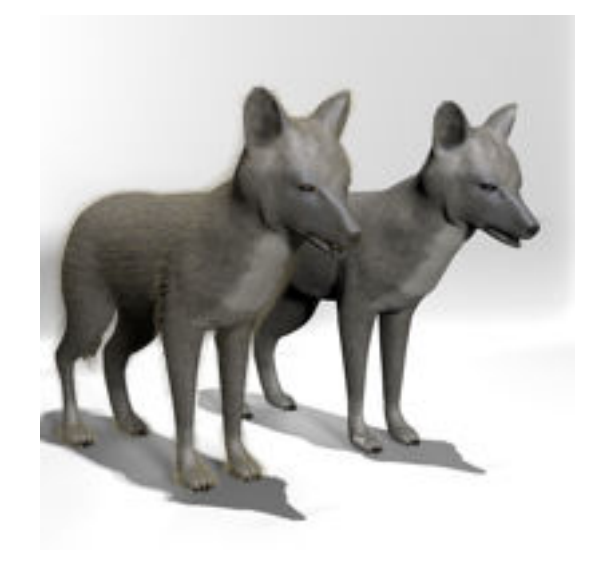

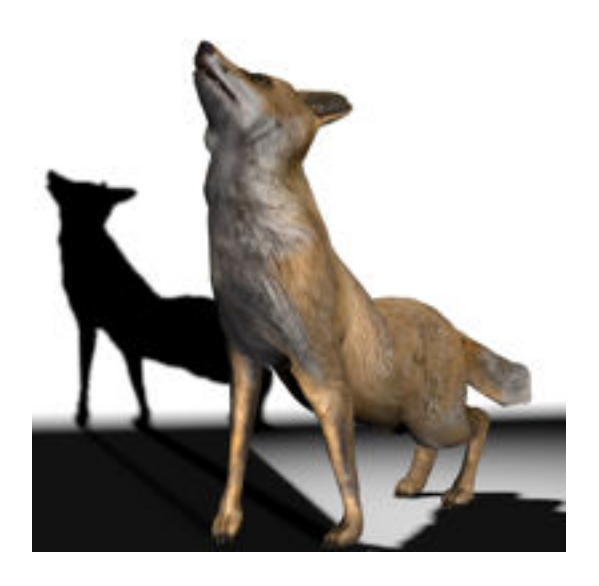